## **ВАРИАНТ 5 Шифр \_\_\_\_\_\_\_\_\_\_\_\_\_\_\_\_\_\_\_\_\_**

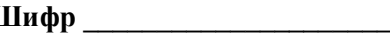

## **Задание 1**

На рисунке схема дорог изображена в виде графа, в таблице содержатся сведения о длине этих дорог в километрах.

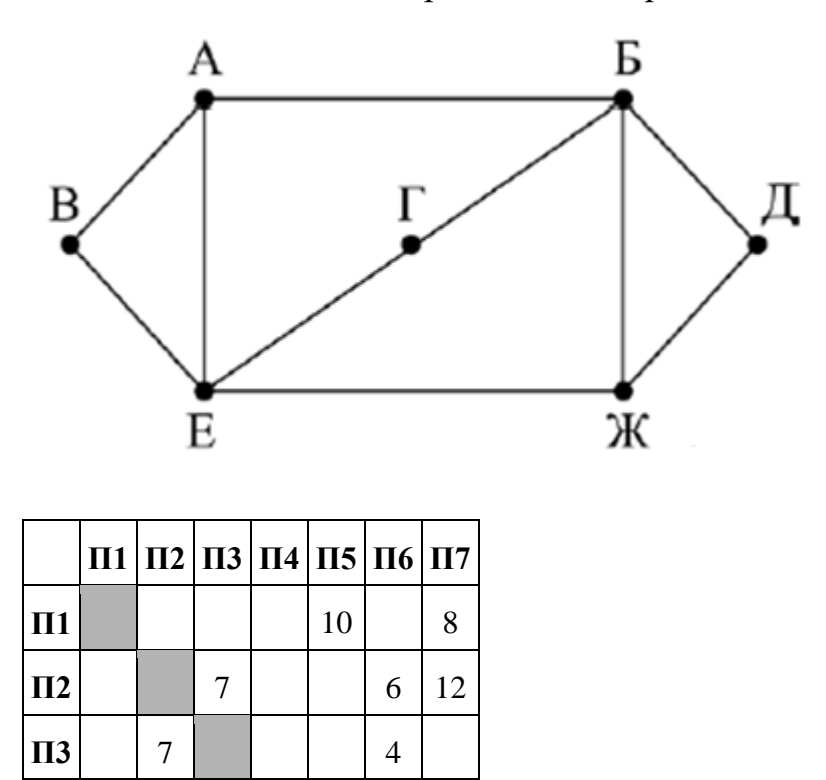

Так как таблицу и схему рисовали независимо друг от друга, нумерация населённых пунктов в таблице никак не связана с буквенными обозначениями на графе. Определите длину кратчайшего пути из пункта В в пункт Д, если передвигаться можно только по указанным дорогам. В ответе запишите целое число — длину пути в километрах.

## **Задание 2**

**П4** | | | | | | 6 | 7

 $\Pi$ **5** 10 | | | | 15 | 14

 $\Pi$ **6** 6 4 6 15

 $\Pi$ **7** 8 12 7 14

Логическая функция *F* задаётся выражением (*x* ≡ *y* ) ∨ ((*y* ∨ *z*) → *x*).

Дан частично заполненный фрагмент, содержащий **неповторяющиеся** строки таблицы истинности функции *F*.

Определите, какому столбцу таблицы истинности соответствует каждая из переменных *x*, *y*, *z*.

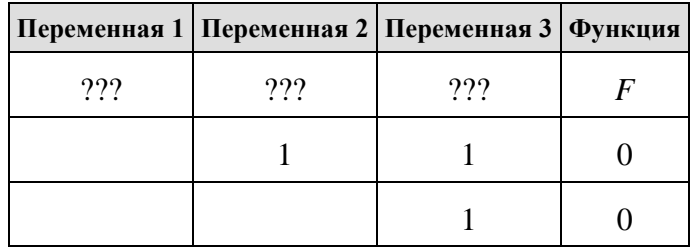

В ответе напишите буквы *x*, *y*, *z* в том порядке, в котором идут соответствующие им столбцы (сначала — буква, соответствующая первому столбцу; затем — буква, соответствующая второму столбцу, и т. д.). Буквы в ответе пишите подряд, никаких разделителей между буквами ставить не нужно.

Пример. Пусть задано выражение  $x \rightarrow y$ , зависящее от двух переменных *x* и *y*, и фрагмент таблицы истинности:

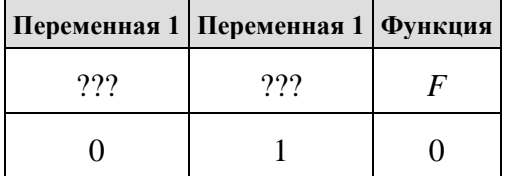

Тогда первому столбцу соответствует переменная *y*, а второму столбцу соответствует переменная *x*. В ответе нужно написать: *yx*.

## **Задание 3**

Ниже в табличной форме представлен фрагмент базы данных производителей молочных изделий. В первой таблице отражены названия фирм-производителей и торговых точек, с которыми они сотрудничают, во второй — названия фирм-производителей, мест расположения производственных цехов и фамилии ответственных за поставку товаров менеджеров.

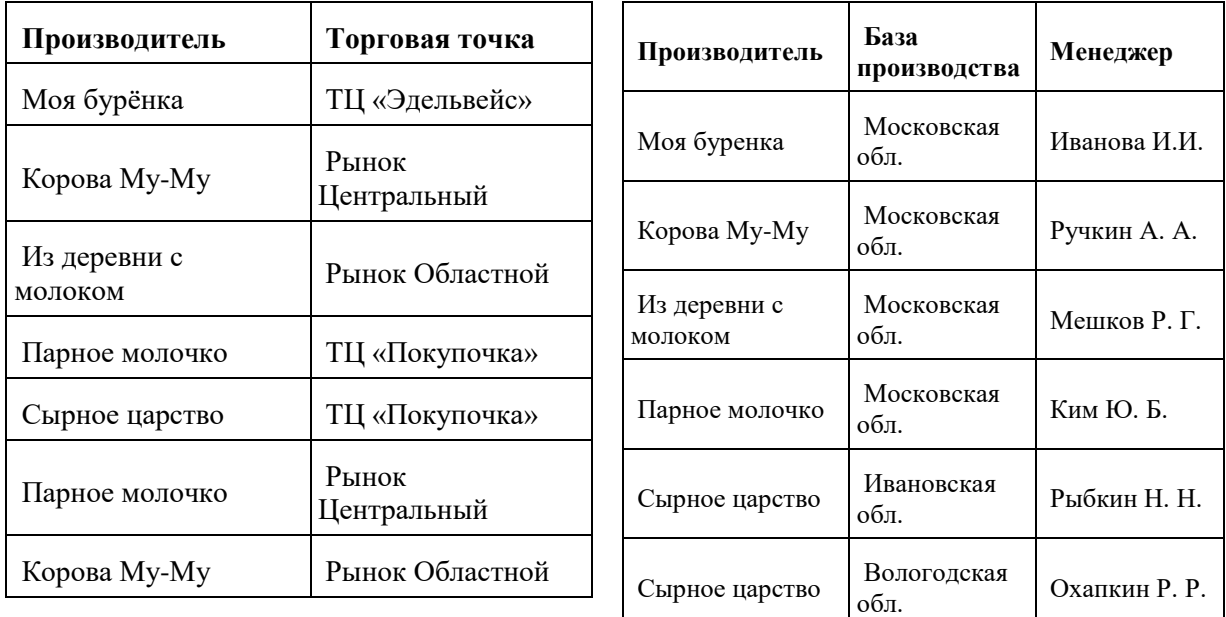

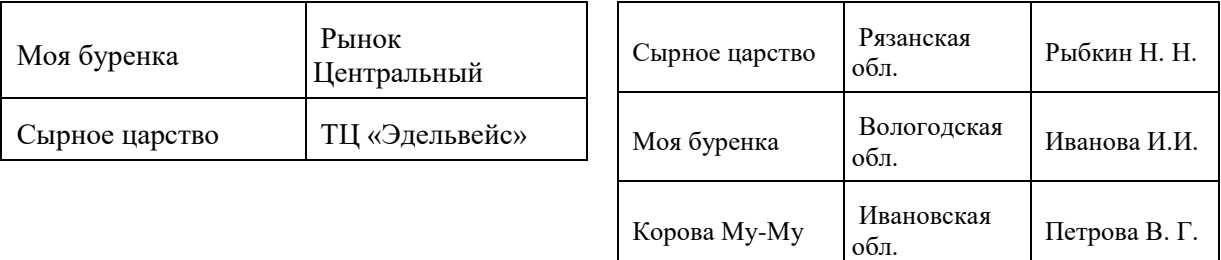

Руководствуясь приведенными таблицами, определите максимальное количество областей, молочные товары которых могут попасть на прилавки Центрального рынка.

## **Задание 4**

Для кодирования некоторой последовательности, состоящей из букв А, Б, В, Г и Д, используется неравномерный двоичный код, позволяющий однозначно декодировать полученную двоичную последовательность. Вот этот код: А — 1; Б — 0100; В — 000; Г — 011; Д — 0101. Требуется сократить для одной из букв длину кодового слова так, чтобы код по-прежнему можно было декодировать однозначно. Коды остальных букв меняться не должны. Каким из указанных способов это можно сделать?

1) для буквы  $\Gamma$  — 11 2) для буквы  $B - 00$ 3) для буквы  $\Gamma$  — 01 4) это невозможно

## **Задание 5**

Исполнитель КУЗНЕЧИК живёт на числовой оси. Начальное положение КУЗНЕЧИКА – точка 10. Система команд Кузнечика:

**Вперед 7** – Кузнечик прыгает вперёд на 7 единиц, **Назад 4** – Кузнечик прыгает назад на 4 единицы.

Какое наименьшее количество раз должна встретиться в программе команда «Назад 4», чтобы Кузнечик оказался в точке 43?

## **Задание 6**

Запишите число, которое будет напечатано в результате выполнения программы. Для Вашего удобства программа представлена на пяти языках программирования.

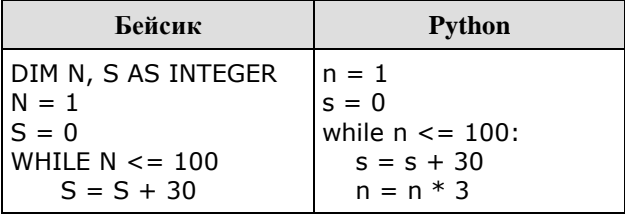

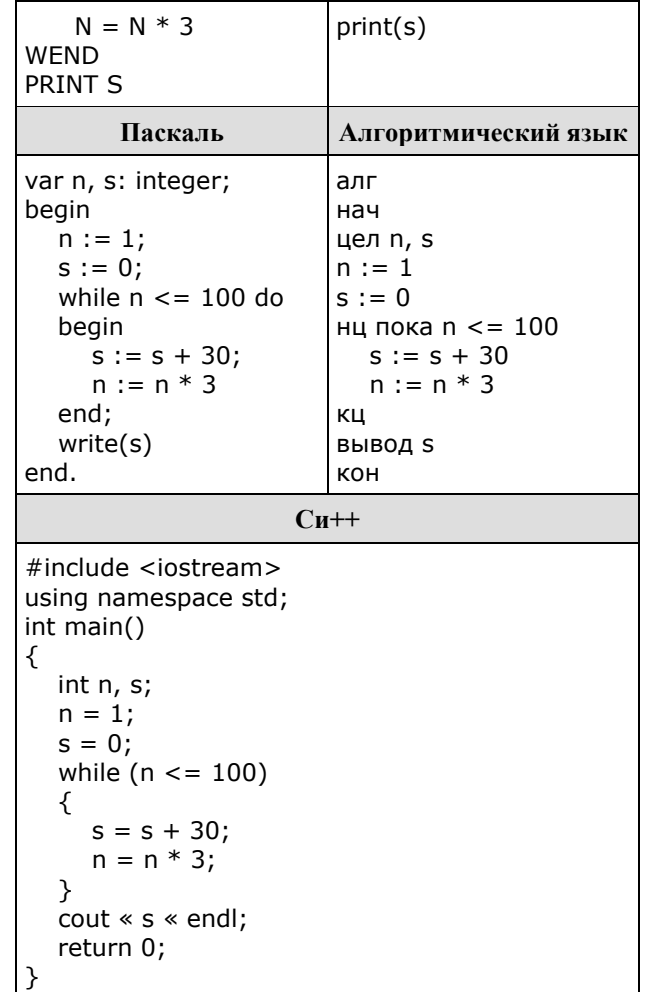

## Залание 7

Производится звукозапись музыкального фрагмента в формате стерео (двухканальная запись) с частотой дискретизации 32 кГц и 32-битным разрешением. Результаты записываются в файл, сжатие данных не производится; размер полученного файла - 64 Мбайт. Затем производится повторная запись этого же фрагмента в формате моно (одноканальная запись) с частотой дискретизации 16 кГц и 16-битным разрешением. Сжатие данных не производилось. Укажите размер файла в Мбайт, полученного при повторной записи. В ответе запишите только целое число, единицу измерения писать не нужно.

## Залание 8

Какое минимальное количество бит потребуется для кодирования целых положительных чисел, меньших 60?

### Залание 9

Откройте файл электронной таблицы, содержащей вещественные числа результаты ежечасного измерения температуры воздуха на протяжении трёх месяцев.

Найдите количество значений, которые выше округленного до десятых среднего значения всех чисел таблицы, но меньше 30 °С.

### **Задание 10**

С помощью текстового редактора определите, сколько раз, не считая сносок, встречается слово «вы» или «Вы» в тексте романа в стихах А. С. Пушкина «Евгений Онегин». Другие формы слова «вы» учитывать не следует. В ответе укажите только число.

*Задание 10*

### **Задание 11**

При регистрации в компьютерной системе каждому пользователю выдаётся пароль, состоящий из 10 символов и содержащий только символы из 7-буквенного набора Н, О, Р, С, Т, У, X. В базе данных для хранения сведений о каждом пользователе отведено одинаковое целое число байт, при этом для хранения сведений о 100 пользователях используется 1500 байт. Для каждого пользователя хранятся пароль и дополнительные сведения. Для хранения паролей используют посимвольное кодирование, все символы кодируются одинаковым и минимально возможным количеством бит. Сколько бит отведено для хранения дополнительных сведений о каждом пользователе?

## **Задание 12**

Исполнитель КОРАБЛИК «живет» в ограниченном прямоугольном водоеме-лабиринте, разделенном на клетки и изображенном на рисунке (вид сверху). Серые клетки — скалистые берега, светлые — свободное пространство, безопасное для передвижения КОРАБЛИКА. По краю водоемалабиринта также находятся скалы с нанесенными на них номерами и буквами для удобства идентификации клеток.

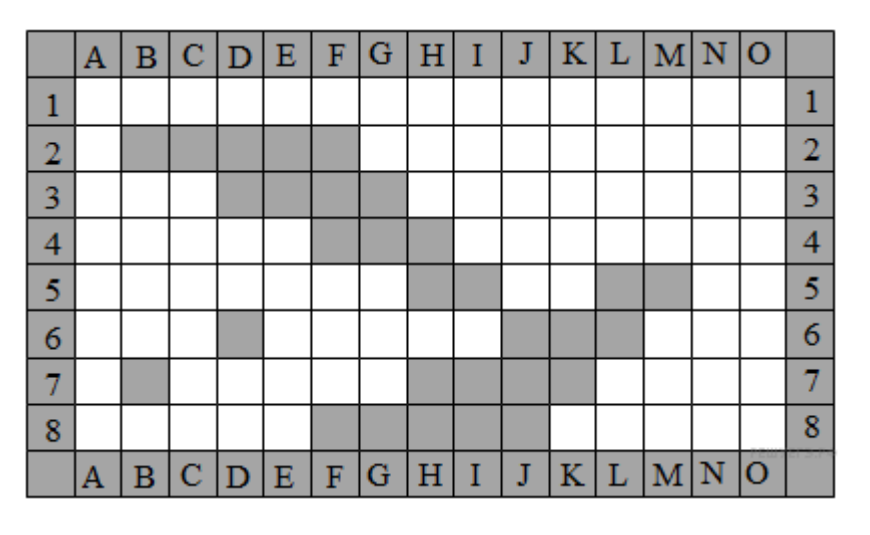

Система команд исполнителя КОРАБЛИК:

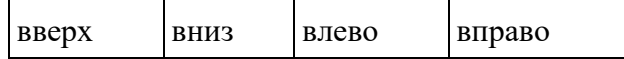

При выполнении любой из этих команд КОРАБЛИК перемещается на одну клетку соответственно (по отношению к наблюдателю): вверх ↑, вниз ↓, влево ←, вправо →. Четыре команды проверяют истинность условия отсутствия стены у каждой стороны той клетки, где находится КОРАБЛИК (также по отношению к наблюдателю):

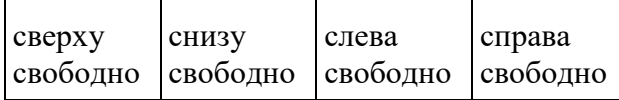

Цикл

ПОКА < условие > команда

выполняется, пока условие истинно, иначе происходит переход на следующую строку.

При попытке передвижения на любую серую клетку КОРАБЛИК разбивается о скалы.

Сколько клеток приведенного лабиринта соответствуют требованию, что, стартовав в ней и выполнив предложенную ниже программу, КОРАБЛИК не разобьется?

```
НАЧАЛО
ПОКА <сверху свободно> вверх
ПОКА <слева свободно> влево
вверх
влево
КОНЕЦ
```
## **Задание 13**

На рисунке — схема дорог, связывающих города А, Б, В, Г, Д, Е, Ж, К, Л, М, Н, П, Р, С, Т. По каждой дороге можно двигаться только в одном направлении, указанном стрелкой.

Сколько существует различных путей из города А в город Т, проходящих через город Л?

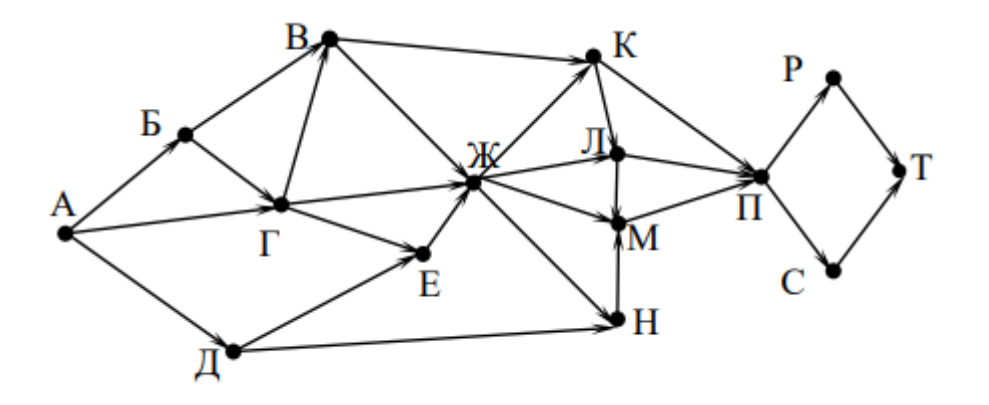

## **Задание 14**

Решите уравнение:  $121_x + 1_{10} = 101_7$ 

Ответ запишите в троичной системе (основание системы счисления в ответе писать не нужно).

Для какого наименьшего целого неотрицательного числа А выражение

$$
(2x+3y>30)
$$
 V  $(x+y \le A)$ 

тождественно истинно при любых целых неотрицательных  $x$  и  $y$ ?

## Задание 16

Ниже на пяти языках программирования записан рекурсивный алгоритм F.

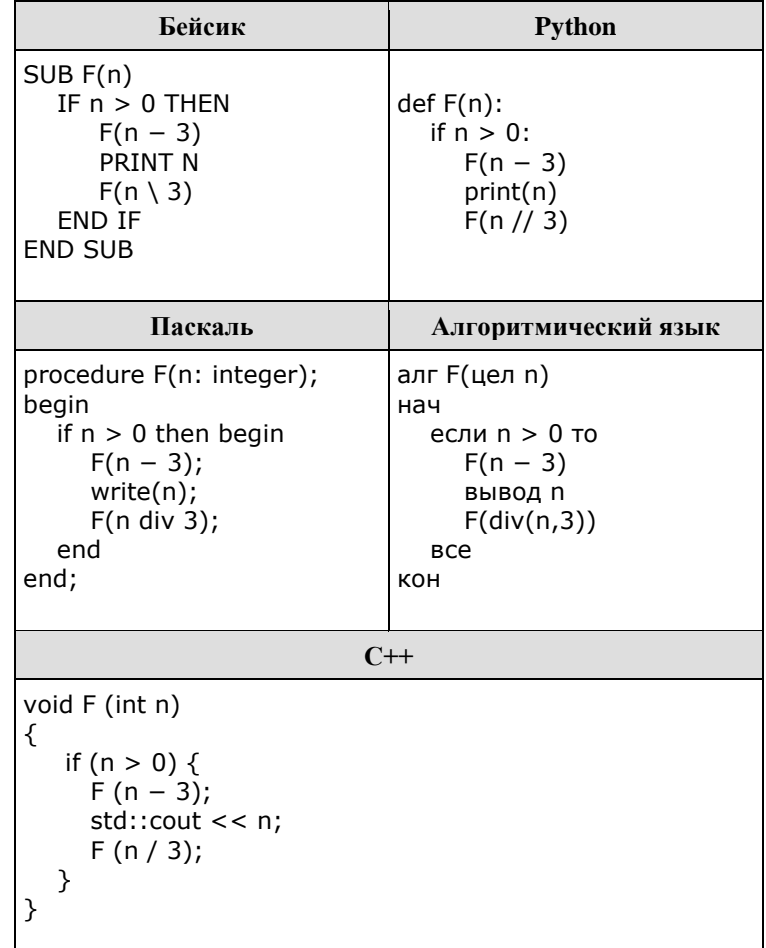

Запишите подряд без пробелов и разделителей все числа, которые будут напечатаны на экране при выполнении вызова F(9). Числа должны быть записаны в том же порядке, в котором они выводятся на экран.

## Задание 17

Рассматривается множество целых чисел, принадлежащих числовому отрезку [3361; 9205], которые делятся на 4 или 5 и не делятся на 9, 11, 17, 23. Найдите количество таких чисел и максимальное из них. В ответе запишите два целых числа без пробелов и других дополнительных символов: сначала количество, затем максимальное число.

Для выполнения этого задания можно написать программу или воспользоваться редактором электронных таблиц.

## **Задание 18**

Квадрат разлинован на *N*×*N* клеток (1 < *N* < 17). Исполнитель Робот может перемещаться по клеткам, выполняя за одно перемещение одну из двух команд: вправо или вниз. По команде вправо Робот перемещается в соседнюю правую клетку, по команде вниз — в соседнюю нижнюю. При попытке выхода за границу квадрата Робот разрушается. Перед каждым запуском Робота в каждой клетке квадрата лежит монета достоинством от 1 до 100. Посетив клетку, Робот забирает монету с собой; это также относится к начальной и конечной клетке маршрута Робота.

## *Задание 18*

Откройте файл. Определите максимальную и минимальную денежную сумму, которую может собрать Робот, пройдя из левой верхней клетки в правую нижнюю. В ответ запишите два числа друг за другом без разделительных знаков — сначала максимальную сумму, затем минимальную.

Исходные данные представляют собой электронную таблицу размером *N*×*N*, каждая ячейка которой соответствует клетке квадрата.

*Пример входных данных:*

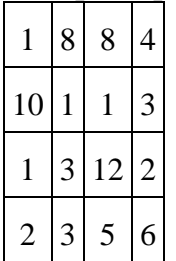

Для указанных входных данных ответом должна быть пара чисел 41 и 22.

## **Задание 19**

Два игрока, Петя и Ваня, играют в следующую игру. Перед игроками лежит куча камней. Игроки ходят по очереди, первый ход делает Петя. За один ход игрок может

#### **добавить в кучу один камень** или

## **добавить в кучу два камня** или **увеличить количество камней в куче в два раза**.

Например, имея кучу из 10 камней, за один ход можно получить кучу из 11, 12 или 20 камней. У каждого игрока, чтобы делать ходы, есть неограниченное количество камней.

Игра завершается в тот момент, когда количество камней в куче превышает 41. Победителем считается игрок, сделавший последний ход, то есть первым получивший кучу, в которой будет 42 или больше камней.

В начальный момент в куче было *S* камней, 1 ≤ *S* ≤ 41.

Будем говорить, что игрок имеет выигрышную стратегию, если он может выиграть при любых ходах противника. Описать стратегию игрока — значит, описать, какой ход он должен сделать в любой ситуации, которая ему может встретиться при различной игре противника. В описание выигрышной стратегии не следует включать ходы следующего стратегии игрока, которые не являются для него безусловно выигрышными.

Известно, что Ваня выиграл своим первым ходом после неудачного первого хода Пети. Укажите минимальное значение *S*, когда такая ситуация возможна.

#### **Задание 20**

Два игрока, Петя и Ваня, играют в следующую игру. Перед игроками лежит куча камней. Игроки ходят по очереди, первый ход делает Петя. За один ход игрок может

#### **добавить в кучу один камень** или

### **добавить в кучу два камня** или **увеличить количество камней в куче в два раза**.

Например, имея кучу из 10 камней, за один ход можно получить кучу из 11, 12 или 20 камней. У каждого игрока, чтобы делать ходы, есть неограниченное количество камней.

Игра завершается в тот момент, когда количество камней в куче превышает 41. Победителем считается игрок, сделавший последний ход, то есть первым получивший кучу, в которой будет 42 или больше камней.

В начальный момент в куче было *S* камней, 1 ≤ *S* ≤ 41.

Будем говорить, что игрок имеет выигрышную стратегию, если он может выиграть при любых ходах противника. Описать стратегию игрока — значит, описать, какой ход он должен сделать в любой ситуации, которая ему может встретиться при различной игре противника. В описание выигрышной стратегии не следует включать ходы следующего стратегии игрока, которые не являются для него безусловно выигрышными.

Найдите три таких значения *S*, при которых у Пети есть выигрышная стратегия, причём одновременно выполняются два условия:

— Петя не может выиграть за один ход;

— Петя может выиграть своим вторым ходом независимо от того, как будет ходить Ваня.

Найденные значения запишите в ответе в порядке возрастания без разделительных знаков.

Два игрока, Петя и Ваня, играют в следующую игру. Перед игроками лежит куча камней. Игроки ходят по очереди, первый ход делает Петя. За один ход игрок может

#### **добавить в кучу один камень** или

## **добавить в кучу два камня** или **увеличить количество камней в куче в два раза**.

Например, имея кучу из 10 камней, за один ход можно получить кучу из 11, 12 или 20 камней. У каждого игрока, чтобы делать ходы, есть неограниченное количество камней.

Игра завершается в тот момент, когда количество камней в куче превышает 41. Победителем считается игрок, сделавший последний ход, то есть первым получивший кучу, в которой будет 42 или больше камней.

В начальный момент в куче было *S* камней, 1 ≤ *S* ≤ 41.

Будем говорить, что игрок имеет выигрышную стратегию, если он может выиграть при любых ходах противника. Описать стратегию игрока — значит, описать, какой ход он должен сделать в любой ситуации, которая ему может встретиться при различной игре противника. В описание выигрышной стратегии не следует включать ходы следующего стратегии игрока, которые не являются для него безусловно выигрышными.

Найдите минимальное значение *S*, при котором одновременно выполняются два условия:

— у Вани есть выигрышная стратегия, позволяющая ему выиграть первым или вторым ходом при любой игре Пети;

— у Вани нет стратегии, которая позволит ему гарантированно выиграть первым ходом.

## **Задание 22**

Ниже на пяти языках программирования записан алгоритм. Получив на вход натуральное десятичное число *x*, этот алгоритм печатает два числа: L и M. Укажите **наибольшее** число *x*, при вводе которого алгоритм печатает сначала 14, а потом 3.

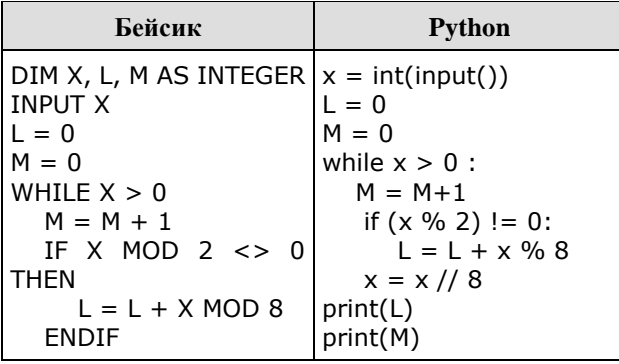

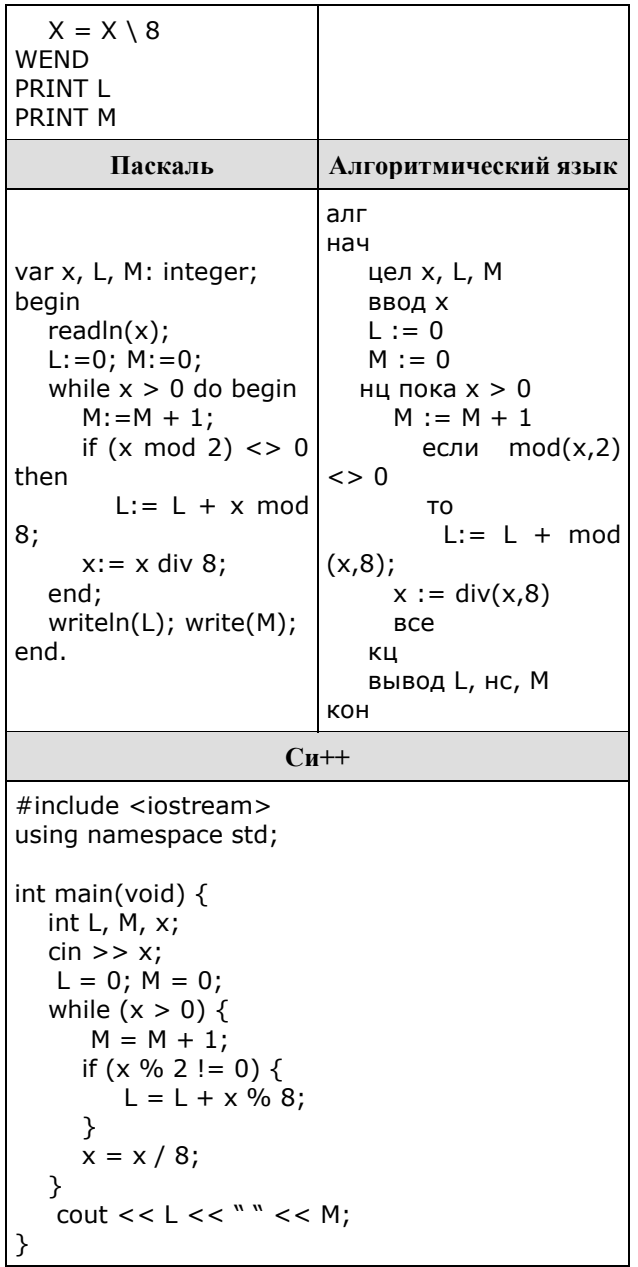

Исполнитель Май17 преобразует число на экране.

У исполнителя есть две команды, которым присвоены номера:

## 1. Прибавить 1

## 2. Прибавить 3

Первая команда увеличивает число на экране на 1, вторая увеличивает его на 3. Программа для исполнителя Май17 — это последовательность команд.

Сколько существует программ, для которых при исходном числе 1 результатом является число 17 и при этом траектория вычислений содержит число 9? Траектория вычислений программы - это последовательность результатов выполнения всех команд программы. Например, для программы 12 при исходном числе 7 траектория будет состоять из чисел 8, 11, 12.

Текстовый файл состоит не более чем из 10<sup>6</sup> символов *A*, *B* и *C*. Определите максимальную длину цепочки вида *ABABAB*... (составленной из фрагментов *AB*, последний фрагмент может быть неполным).

Для выполнения этого задания следует написать программу. Ниже приведён файл, который необходимо обработать с помощью данного алгоритма.

*Задание 24*

## **Задание 25**

Напишите программу, которая ищет среди целых чисел, принадлежащих числовому отрезку [210 235; 210 300], числа, имеющие ровно четыре различных натуральных делителя, не считая единицы и самого числа. Для каждого найденного числа запишите эти четыре делителя в четыре соседних столбца на экране с новой строки. Делители в строке должны следовать в порядке возрастания.

Например, в диапазоне [10; 16] ровно четыре различных натуральных делителя имеет число 12, поэтому для этого диапазона вывод на экране должна содержать следующие значения:

2 3 4 6

## **Задание 26**

Системный администратор раз в неделю создаёт архив пользовательских файлов. Однако объём диска, куда он помещает архив, может быть меньше, чем суммарный объём архивируемых файлов. Известно, какой объём занимает файл каждого пользователя.

По заданной информации об объёме файлов пользователей и свободном объёме на архивном диске определите максимальное число пользователей, чьи файлы можно сохранить в архиве, а также максимальный размер имеющегося файла, который может быть сохранён в архиве, при условии, что сохранены файлы максимально возможного числа пользователей.

#### **Входные данные.**

## *Задание 26*

В первой строке входного файла находятся два числа: *S* — размер свободного места на диске (натуральное число, не превышающее 10 000) и *N* — количество пользователей (натуральное число, не превышающее 5000). В следующих *N* строках находятся значения объёмов файлов каждого пользователя (все числа натуральные, не превышающие 100), каждое в отдельной строке.

Запишите в ответе два числа: сначала наибольшее число пользователей, чьи файлы могут быть помещены в архив, затем максимальный размер

имеющегося файла, который может быть сохранён в архиве, при условии, что сохранены файлы максимально возможного числа пользователей.

Пример входного файла:

 $1004$ 

 $80$ 

 $30$ 

50

 $40$ 

При таких исходных данных можно сохранить файлы максимум двух пользователей. Возможные объёмы этих двух файлов 30 и 40, 30 и 50 или 40 и 50. Наибольший объём файла из перечисленных пар — 50, поэтому ответ для приведённого примера:

2.50

## Задание 27

Ha вход программы поступает последовательность из п целых положительных чисел. Рассматриваются **BCC** пары элементов последовательности  $a_i$  и  $a_j$ , такие что  $i < j$  и  $a_i > a_j$  (первый элемент пары больше второго; *і* и *ј* — порядковые номера чисел в последовательности входных данных). Среди пар, удовлетворяющих этому условию, необходимо найти и напечатать пару с максимальной суммой элементов, которая делится на  $m = 120$ . Если среди найденных пар максимальную сумму имеют несколько, то можно напечатать любую из них.

## Входные данные.

# $\Phi$ *aŭn A*

## $\Phi$ айл В

В первой строке входных данных задаётся количество чисел  $n (2 \le n \le 12)$  $(000)$ .

В каждой из последующих *п* строк записано одно целое положительное число, не превышающее 10 000.

В качестве результата программа должна напечатать элементы искомой пары. Если таких пар несколько, можно вывести любую из них. Гарантируется, что хотя бы одна такая пара в последовательности есть.

Пример организации исходных данных во входном файле:

 $100$ 

300

59

Пример выходных данных для приведённого выше примера входных ланных:

140 100

В ответе укажите четыре числа: сначала значение искомой суммы для файла *А* (два числа через пробел), затем для файла *B* (два числа через пробел).

*Пояснение.* Из шести заданных чисел можно составить три пары, сумма элементов которых делится на *m* = 120: 60 + 300, 140 + 100 и 61 + 59. Во второй и третьей из этих пар первый элемент больше второго, но во второй паре сумма больше.